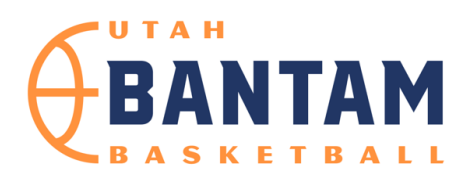

>Game Rules: Go to All Ball App, Game Details, Game Rules >Stats should be taken in the All Ball App where possible >Please sit near score table and opposing score keeper >Enter Final Scores in All Ball App

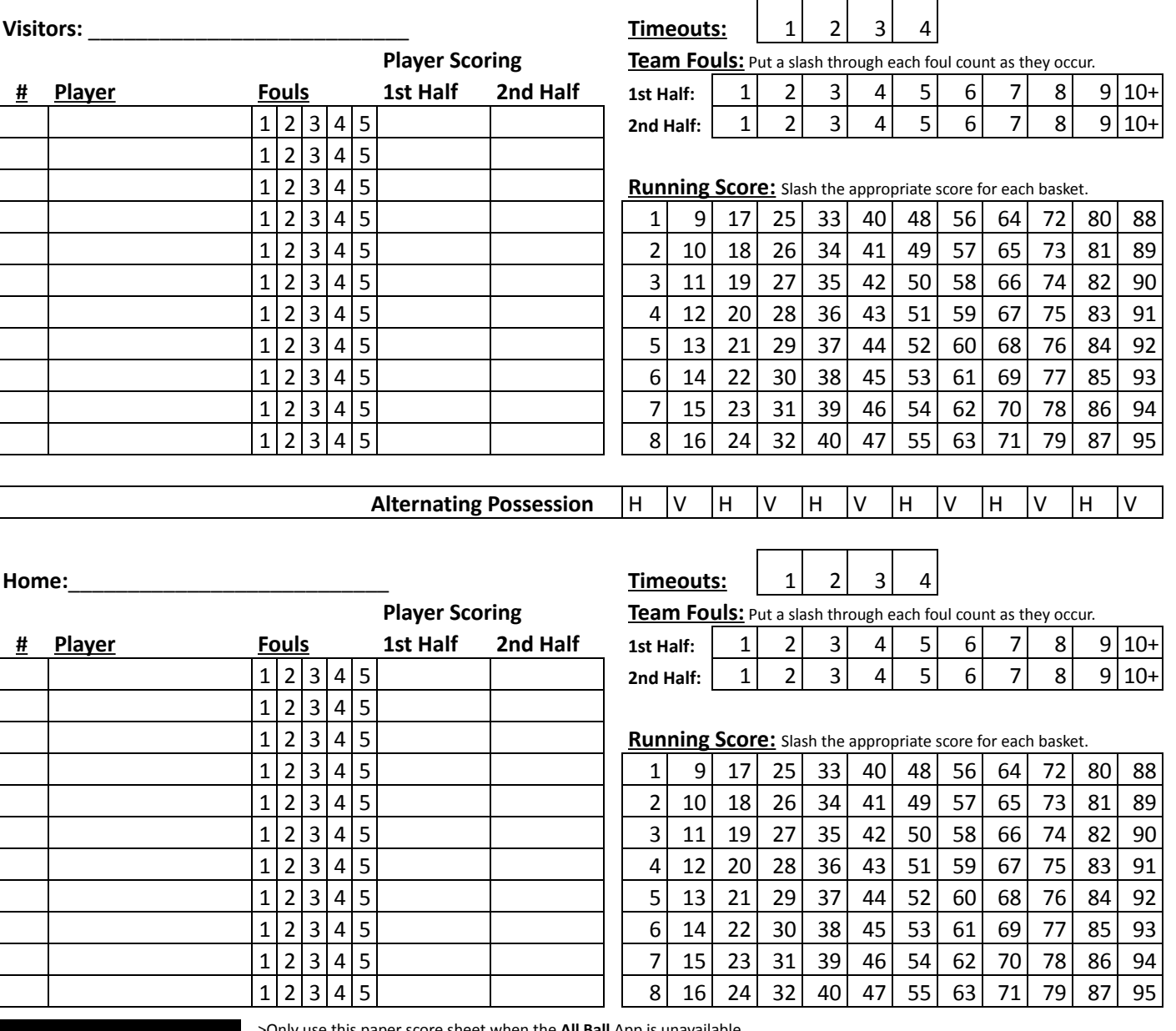

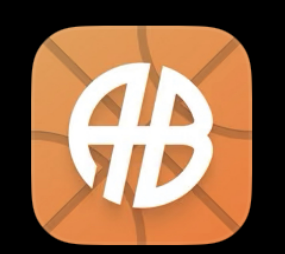

>Only use this paper score sheet when the **All Ball** App is unavailable.

>Taking stats in the **All Ball** App is easier, increases accuracy, allows fans to follow along, keeps league standings accurate and allows parents and players to use the automated highlight reel feature after the game!

>New to All Ball? Download the app now. Scan this QR Code with your phone camera!

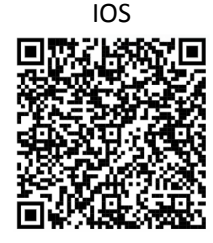

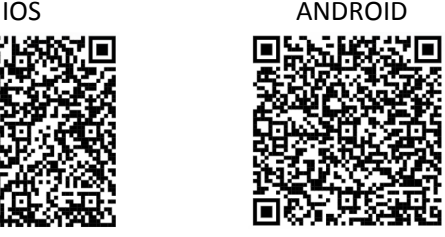